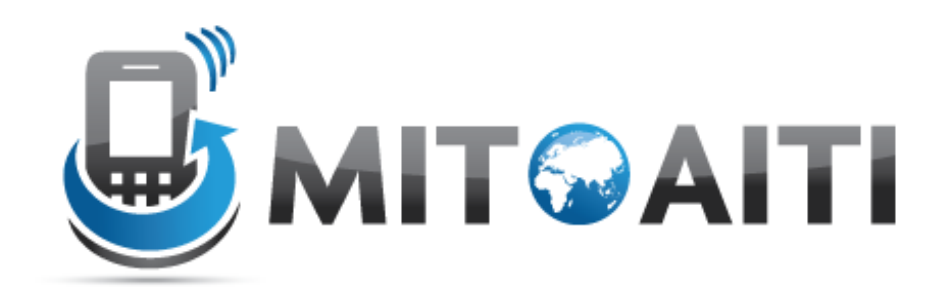

#### Accelerating Information Technology Innovation

http://aiti.mit.edu

Nigeria Summer 2012 Lecture05– Functions

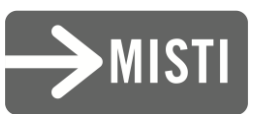

#### Weather forecast in Nairobi

21°C 19°C 23°C 26°C **Saturday Sunday Monday Tuesday** 

*f = <sup>9</sup> ⁄5c + 32*

Temperature in Fahrenheit

…

Temperature in **Celsius** 

#### Converting Celsius to Fahrenheit

*f = <sup>9</sup> ⁄5c + 32*

 $tempC = 21$ tempF=  $((9.0 / 5.0) * tempC) + 32.0$ print 'Saturday:', tempF, 'F'

Saturday: 69.80000000000001 F

#### But we want the whole forecast, not just one day

temp\_sat\_C = 21  $#$  Saturday's forecast in C temp\_sun\_C=  $19$  # Sunday's forecast in C temp\_mon\_C= 23  $#$  Monday's forecast in Ctemp\_tues\_C = 26  $#$  Tuesday's forecast in C...

#### Converting Celsius to Fahrenheit

#### Repetitive!

 $temp\_sat_C = 21$  # Saturday's forecast in C temp\_sun\_C=  $19$  # Sunday's forecast in C temp\_mon\_C = 23  $#$  Monday's forecast in C ...  $temp\_sat_F = ((9.0 / 5.0) * temp\_sat_C) + 32.0$ print 'Saturday:', temp\_sat\_F, 'F' temp\_sun\_F= ((9.0 / 5.0) \* temp\_sun\_C ) + 32.0 print 'Sunday:', temp\_sun\_F, 'F' temp\_mon\_F=  $((9.9 / 5.0) * temp\_mon_C) + (33.0)$ print 'Monday:', temp\_mon\_F, 'F' ...

What if we want to spell out 'Fahrenheit' instead of 'F'? Must change everywhere!

Easy to make mistakes

#### Functions

#### Functions

• A function is a sequence of statements that has been given a name.

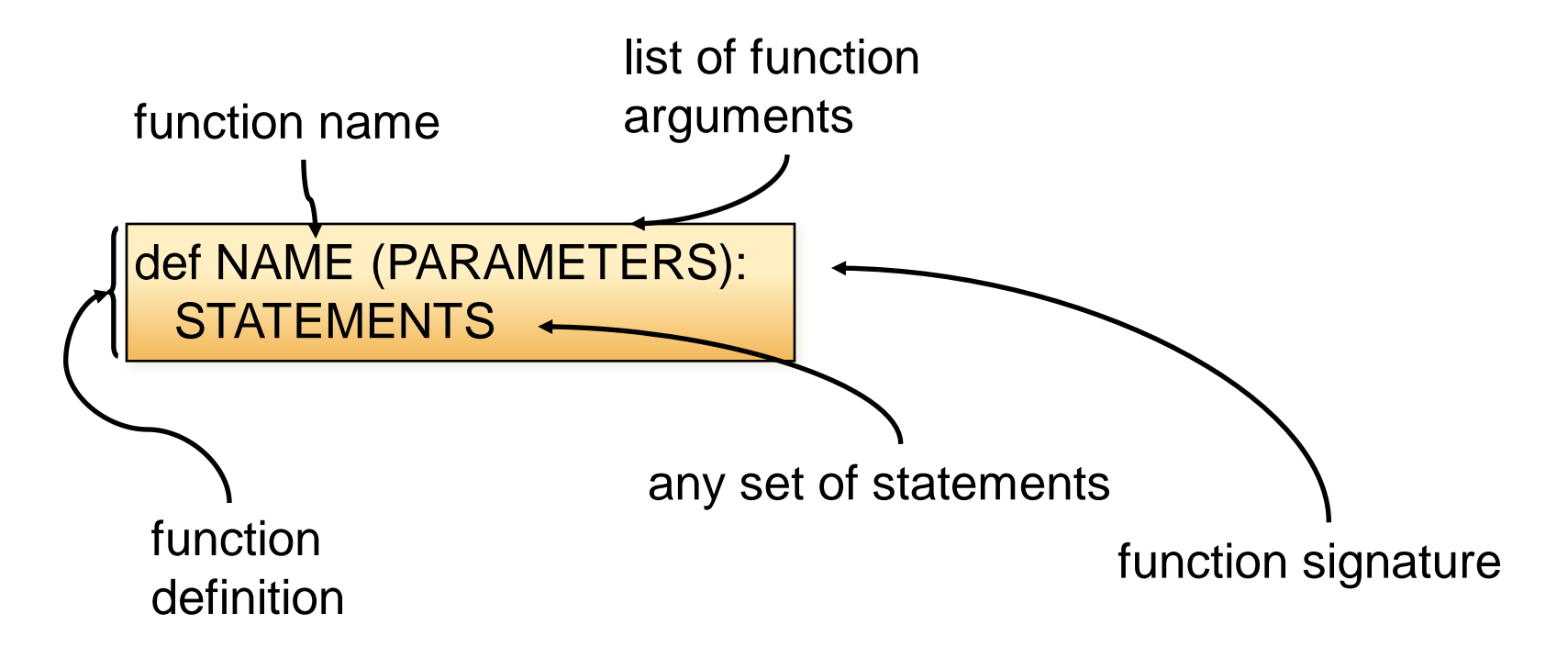

## Defining a function

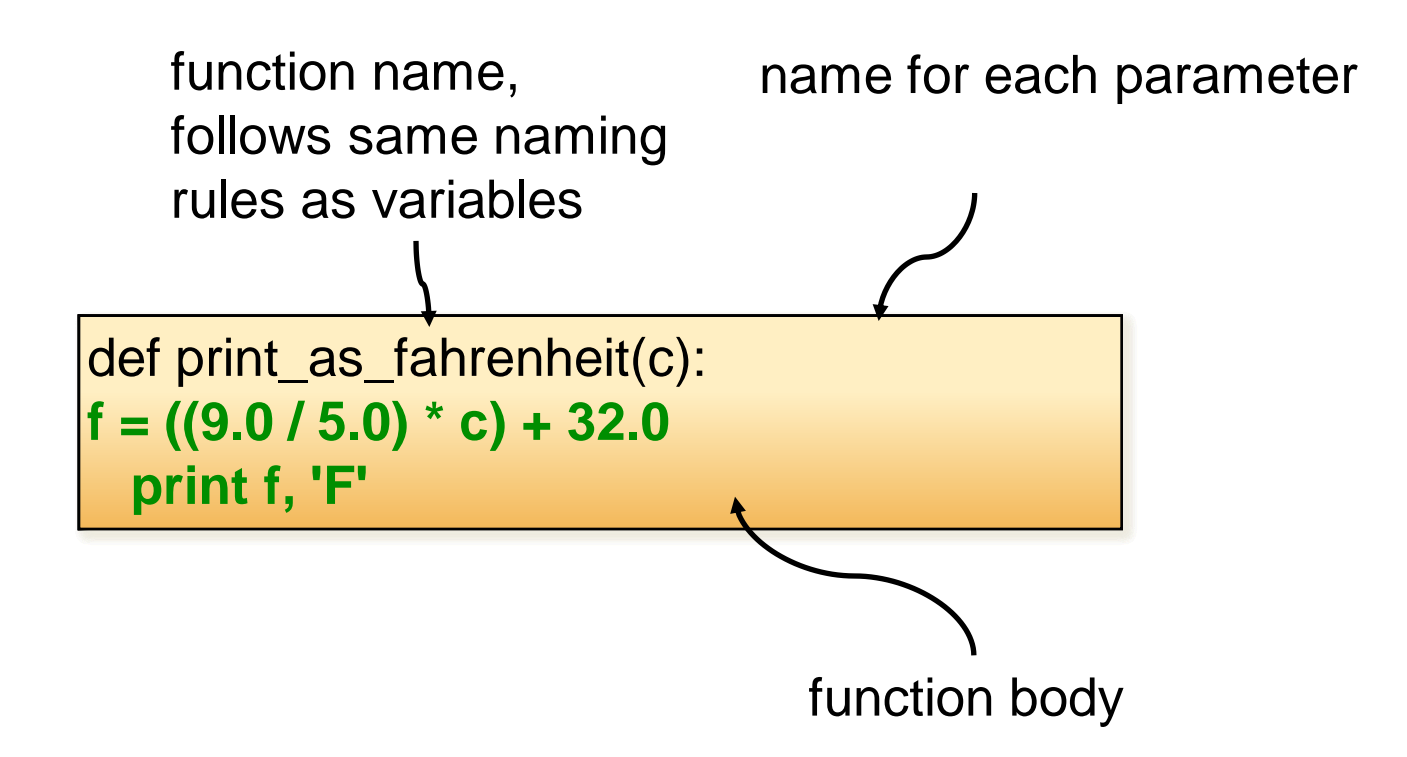

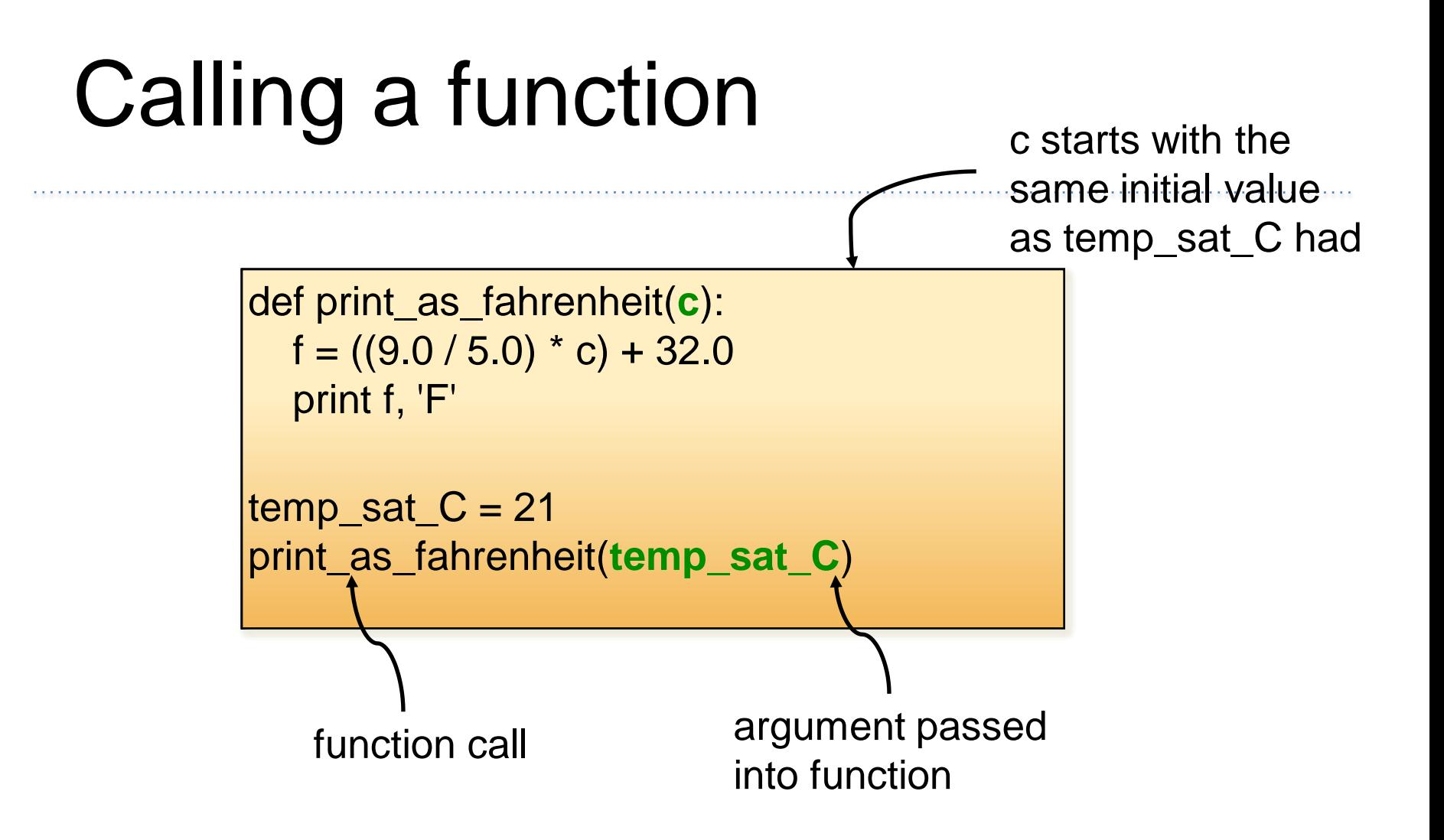

def print\_as\_fahrenheit (c): def print\_as\_fahrenheit(c):  $f = ((9.0 / 5.0) * c) + 32.0$ print f, 'F'

temp\_sat\_C = 21 **temp\_sat\_C = 21** print\_as\_fahrenheit(temp\_sat\_C) print\_as\_fahrenheit(temp\_sat\_C)

Program execution always starts at the first line that is \*not\* a statement inside a function

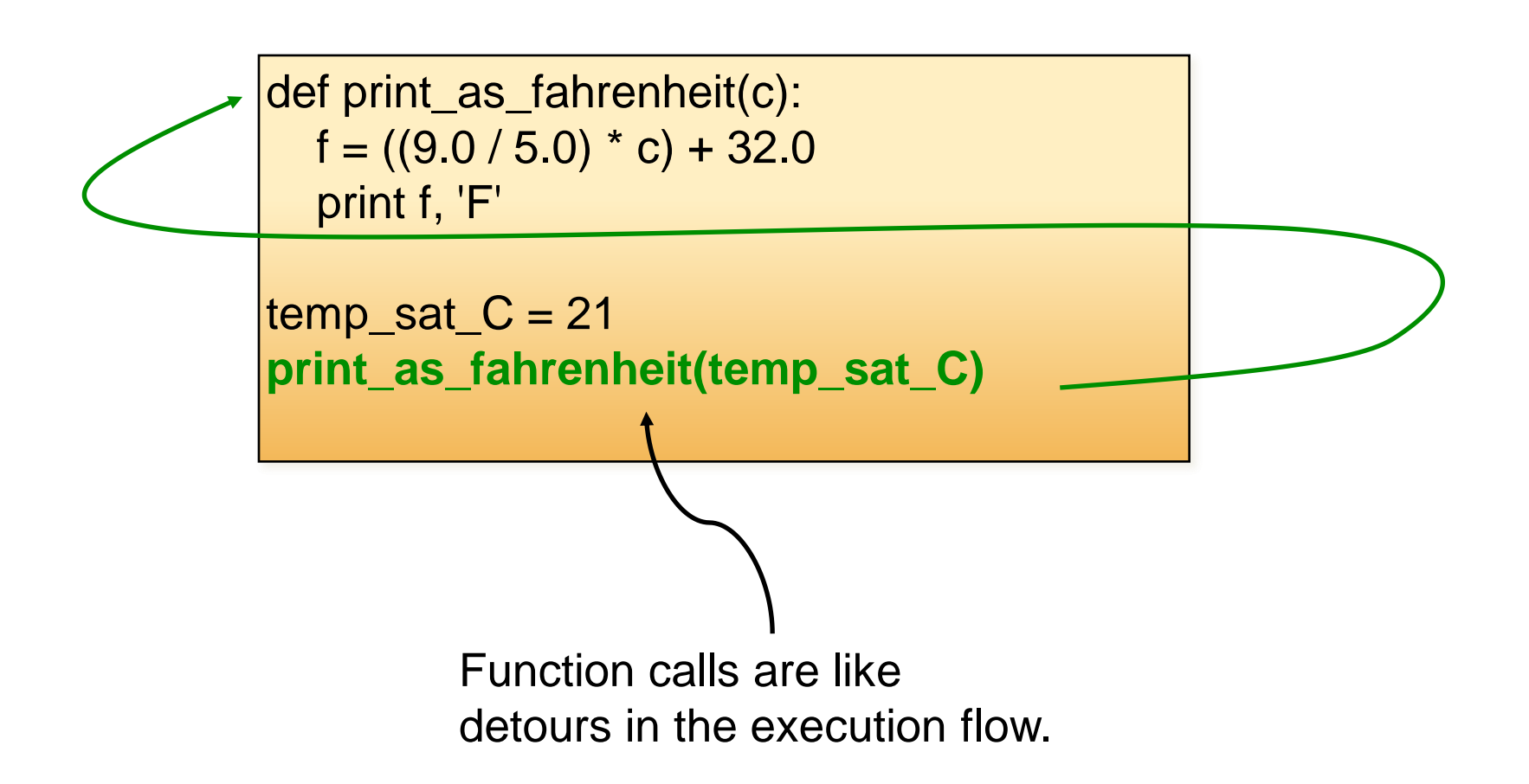

def print\_as\_fahrenheit(c): **f = ((9.0 / 5.0) \* c) + 32.0** print f, 'F'

 $temp\_sat_C = 21$ print\_as\_fahrenheit(temp\_sat\_C)

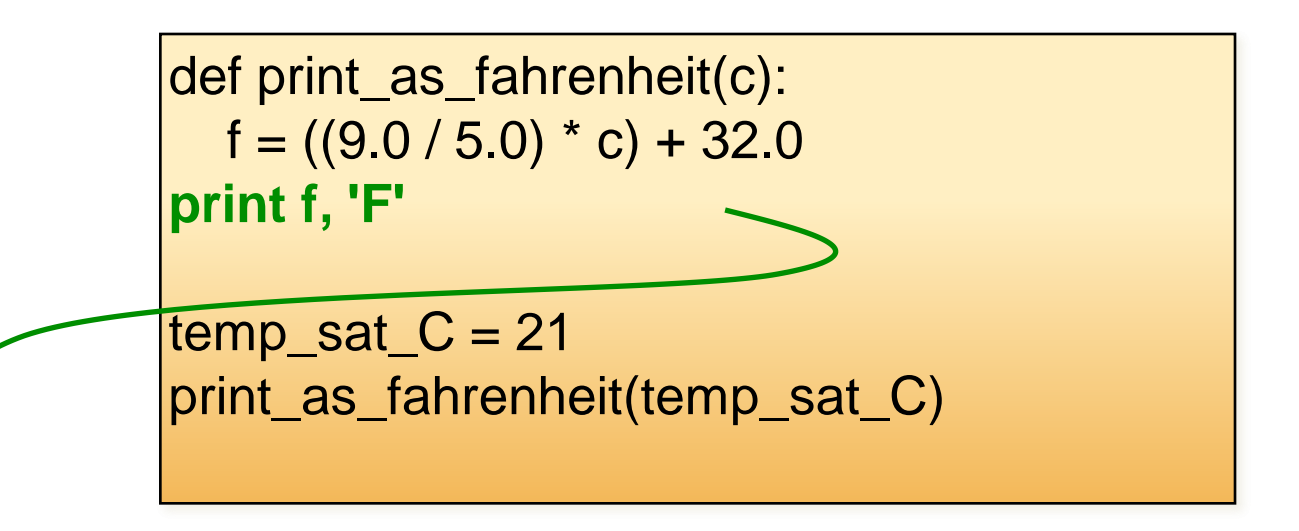

69.80000000000001 F

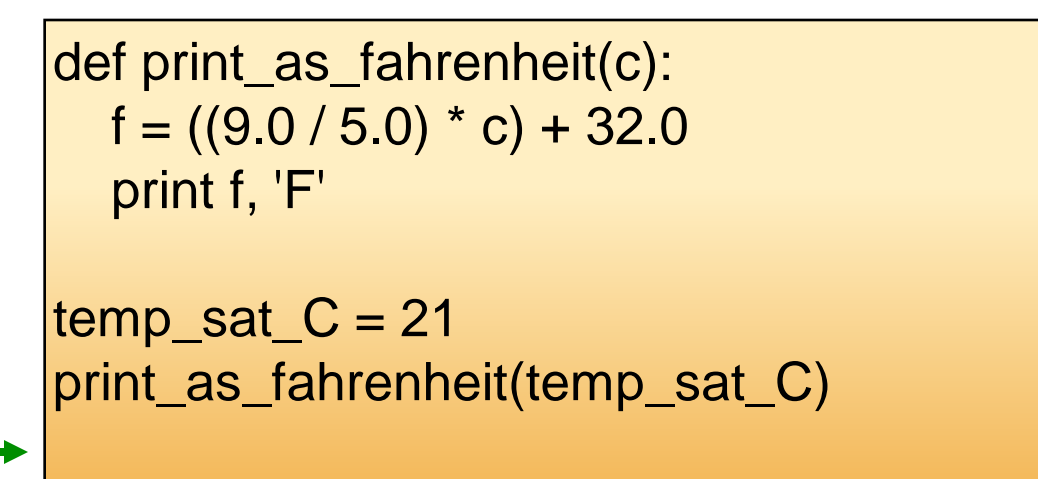

#### 69.80000000000001 F

#### Different numbers of parameters

def print\_as\_fahrenheit (**c, day**):  $f = ((9.0 / 5.0) * c) + 32.0$ print day  $+$  ":", f,  $'F'$ 

print\_as\_fahrenheit(21, 'Saturday')

Saturday: 69.80000000000001 F

def print\_forecast\_intro**()**: print 'Welcome to your weather forecast!'

print\_forecast\_intro()

Welcome to your weather forecast!

#### Different numbers of parameters

def print\_as\_fahrenheit (**c, day**):  $f = ((9.0 / 5.0) * c) + 32.0$ print day  $+$  ":", f,  $F'$ 

• What happens here?

print\_as\_fahrenheit(21)

TypeError: print\_as\_fahrenheit() takes exactly 2 arguments (1 given)

print\_as\_fahrenheit(21, 'Saturday', 'Sunday')

TypeError: print\_as\_fahrenheit() takes exactly 2 arguments (3 given)

print\_as\_fahrenheit('Saturday', 21)

16 TypeError: can't multiply sequence by non-int of type 'float'

## Returning a value

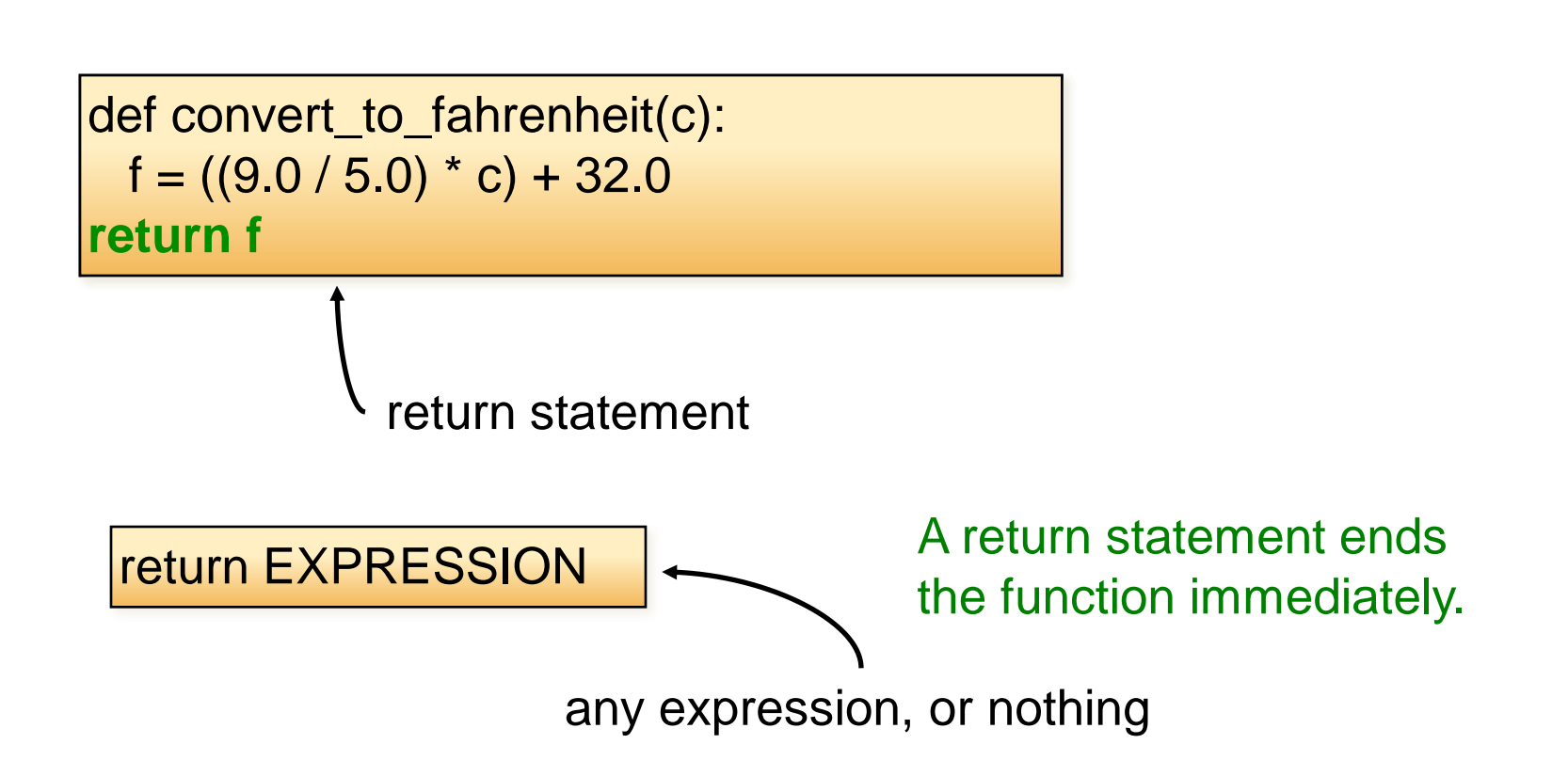

### What is the output here?

```
def convert_to_fahrenheit(c):
print 'Celsius:' + c 
 f = ((9.0 / 5.0) * c) + 32.0return f
print 'Fahrenheit:' + f
```

```
convert_to_fahrenheit(27)
```
Celsius: 27

#### More than one return statement

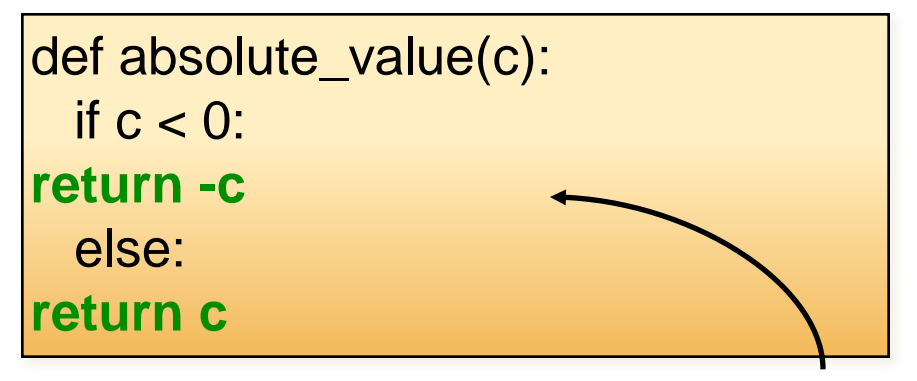

If c is negative, the function returns here.

#### More than one return statement

```
def absolute_value(c):
 if c < 0:
    return –c
return c
```
Good rule: Every path through the function must have a return statement. If you don't add one, Python will add one for you that returns nothing (the value None).

```
def convert_to_fahrenheit(c):
  f = ((9.0 / 5.0) * c) + 32.0return f
def print_as_fahrenheit(c):
  f = convert_to_fahrenheit(c)
  print f, 'F'
temp_sat_C = 21
print_as_fahrenheit(temp_sat_C)
```
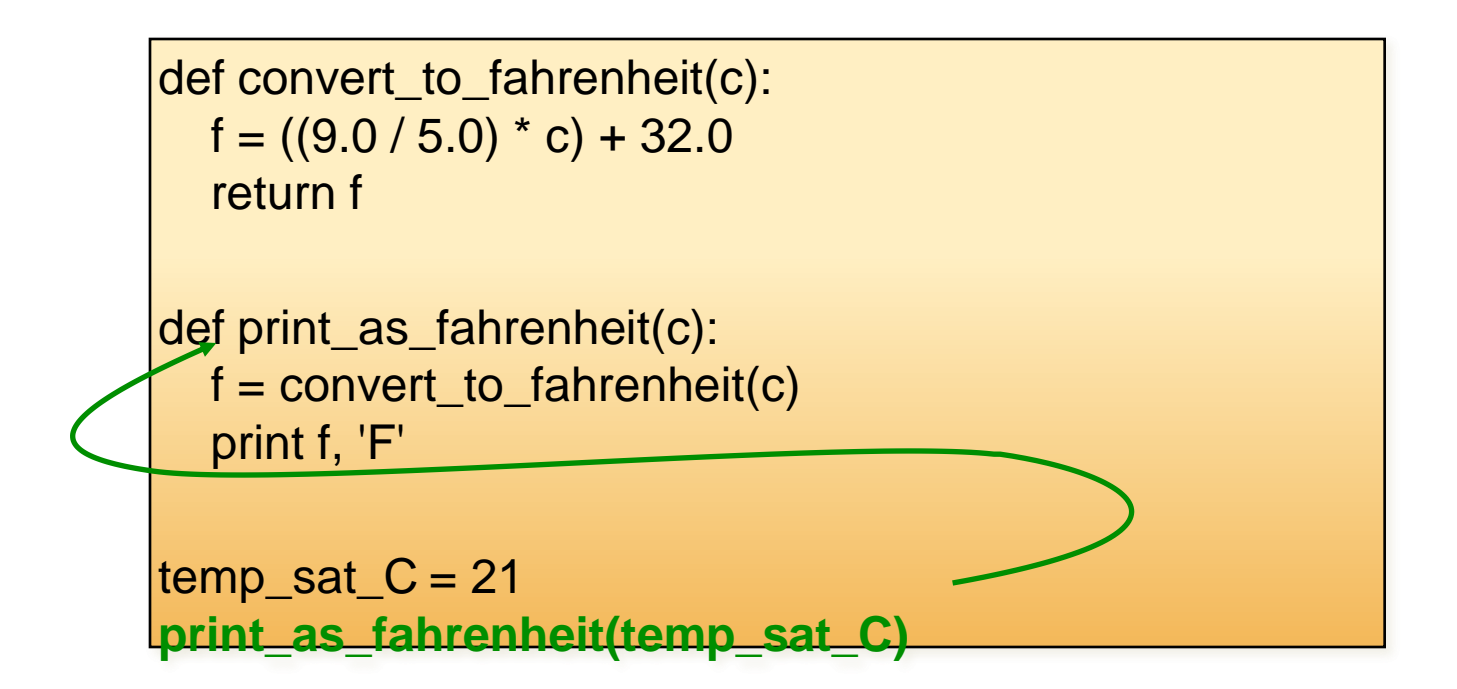

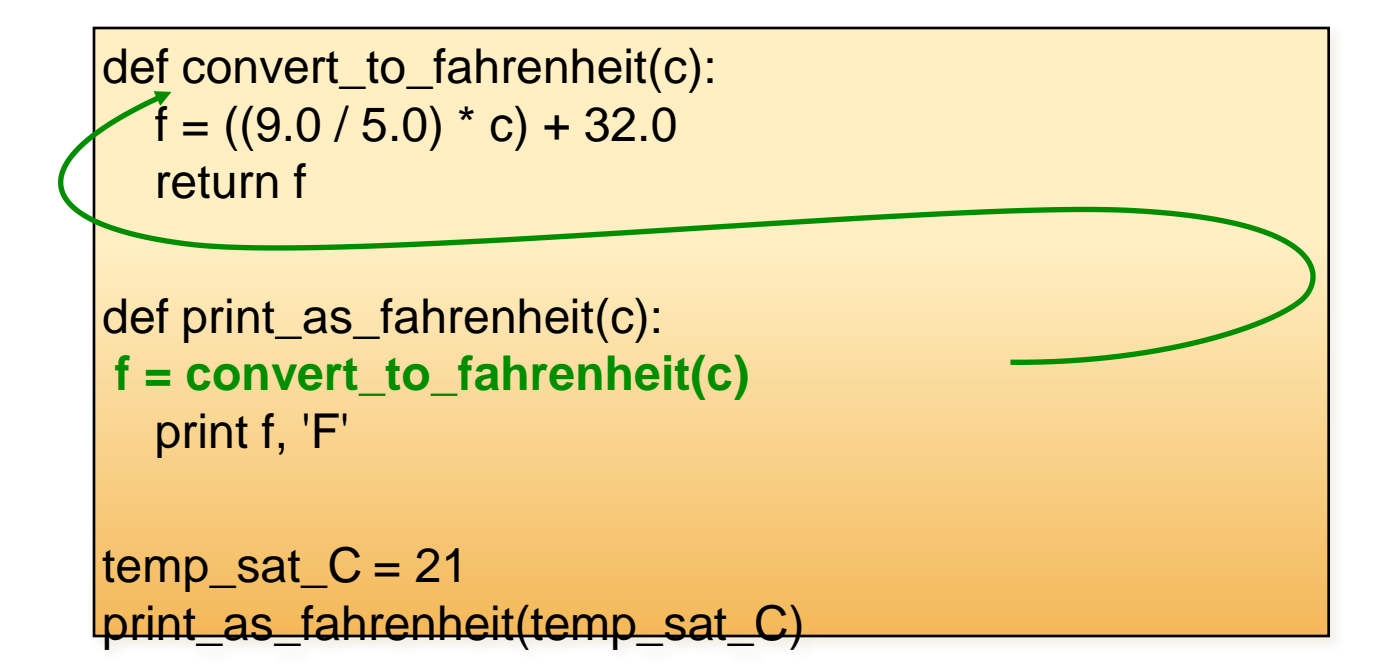

```
def convert_to_fahrenheit(c):
  f = ((9.0 / 5.0) * c) + 32.0
  return f
def print_as_fahrenheit(c):
  f = convert_to_fahrenheit(c)
  print f, 'F'
temp\_sat_C = 21print_as_fahrenheit(temp_sat_C)
```
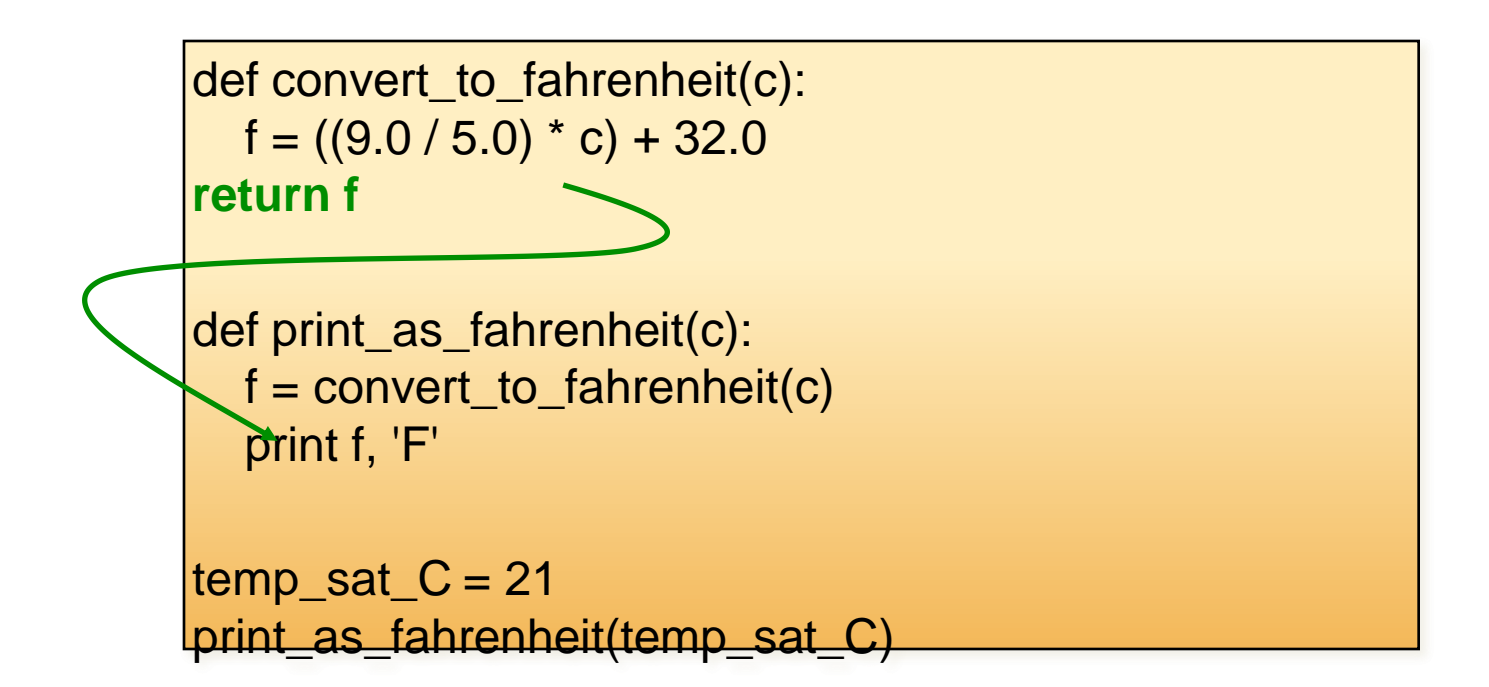

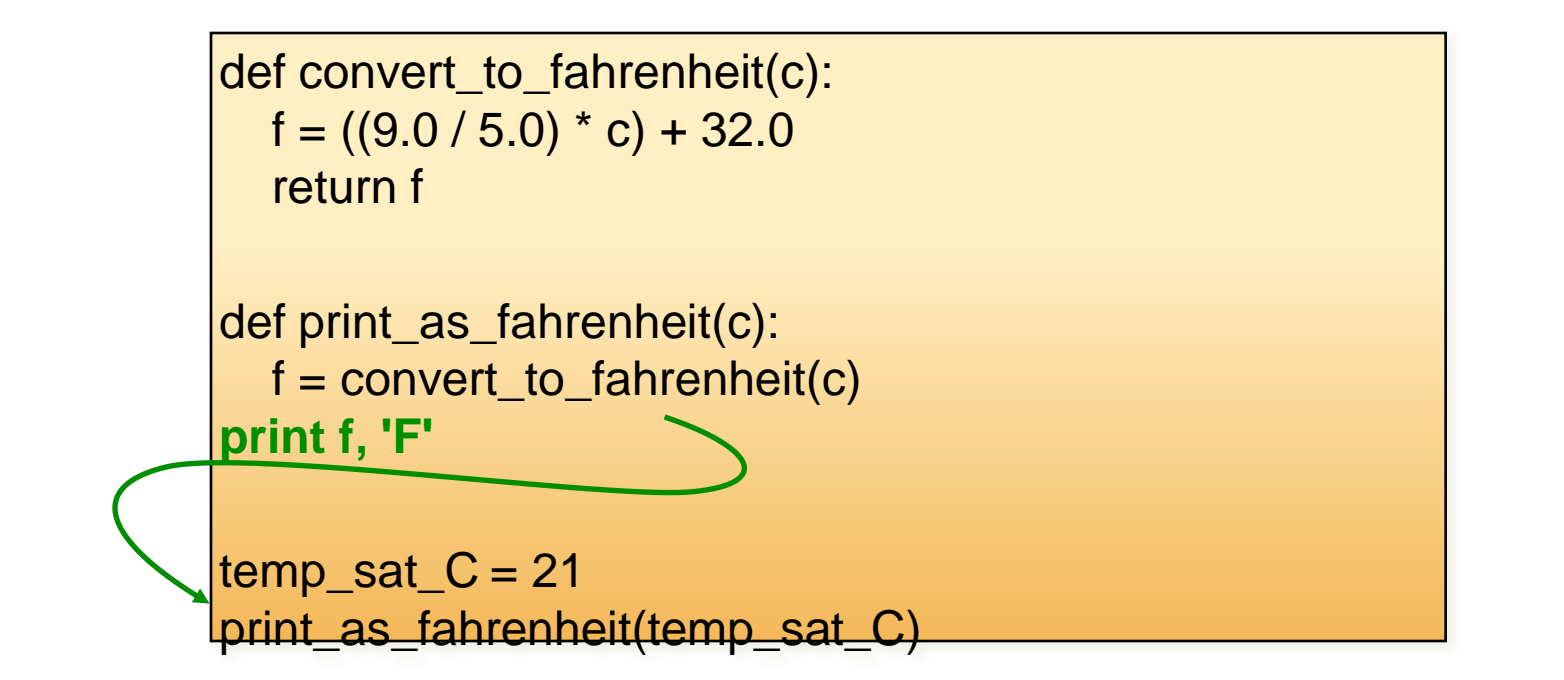

```
def convert_to_fahrenheit(c):
  f = ((9.0 / 5.0) * c) + 32.0return f
def print_as_fahrenheit(c):
  f = convert_to_fahrenheit(c)
  print f, 'F'
temp\_sat_C = 21print_as_fahrenheit(temp_sat_C)
```
## What is wrong here?

this function has to be defined before it is called

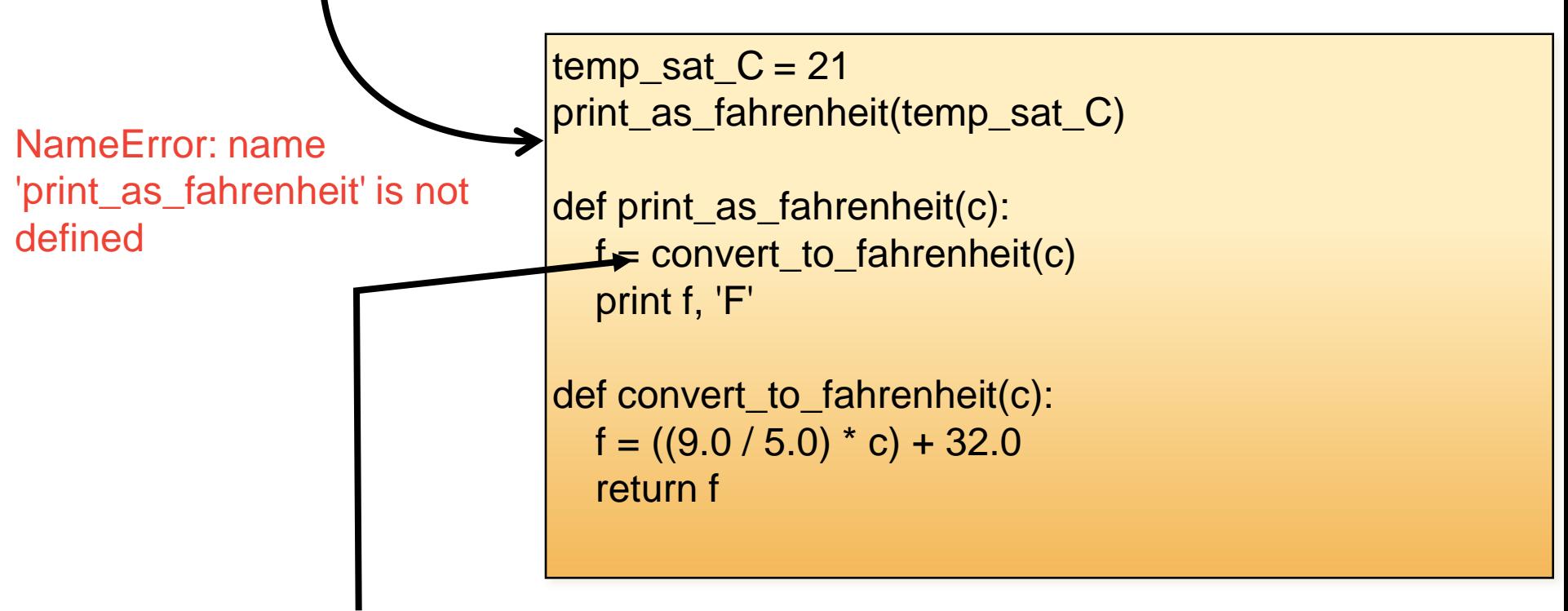

what about this one?

The two functions are in the same level. Therefore, one function can call the other functions even if it is defined after the calling function.

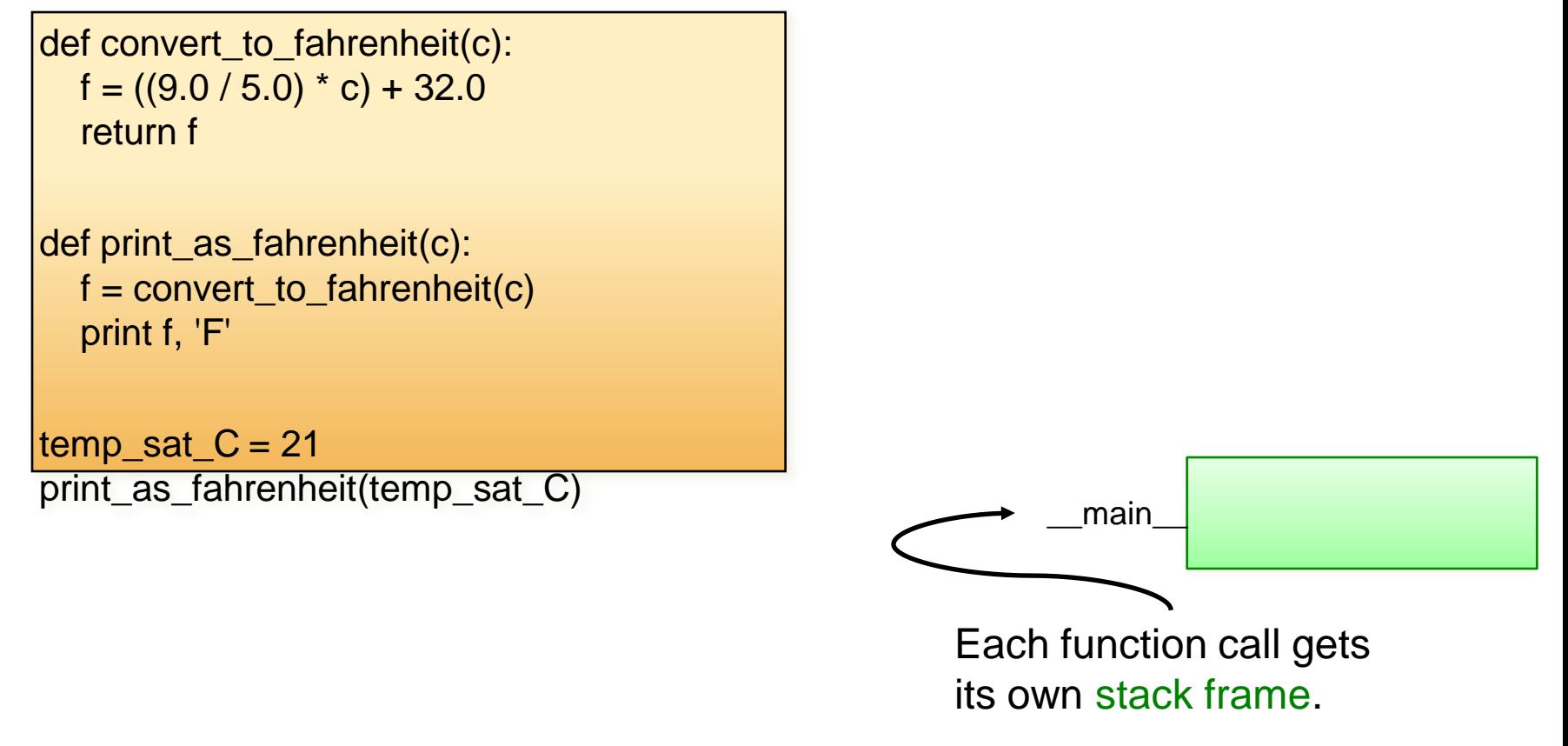

```
def convert_to_fahrenheit(c):
  f = ((9.0 / 5.0) * c) + 32.0return f
```

```
def print_as_fahrenheit(c):
  f = convert_to_fahrenheit(c)
  print f, 'F'
```

```
temp_sat_C = 21
print_as_fahrenheit(temp_sat_C)
```
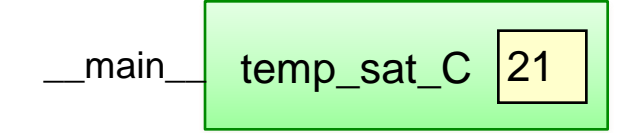

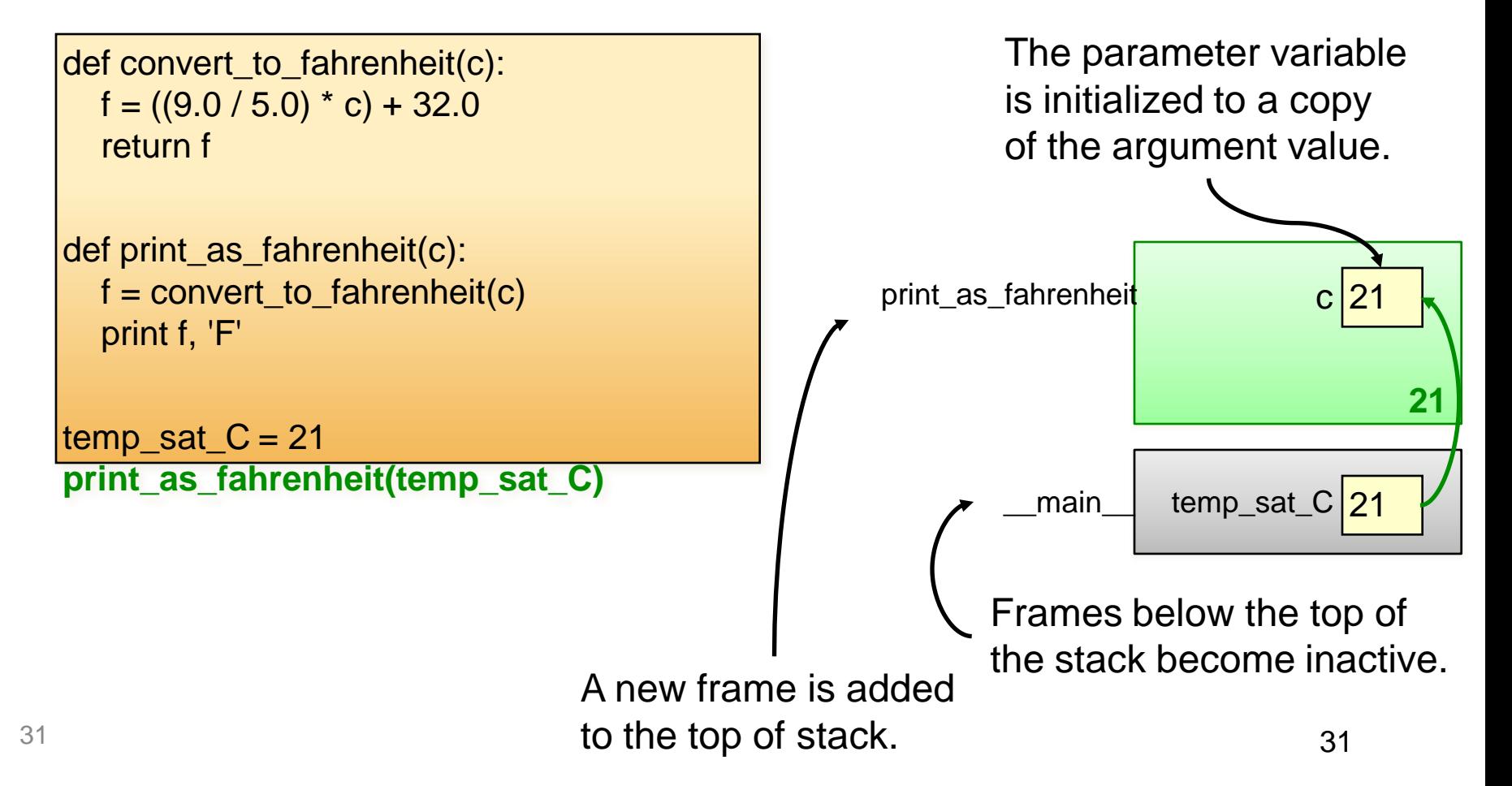

```
def convert_to_fahrenheit(c):
  f = ((9.0 / 5.0) * c) + 32.0return f
```

```
def print_as_fahrenheit(c):
  f = convert_to_fahrenheit(c)
  print f, 'F'
```

```
temp_sat C = 21print_as_fahrenheit(temp_sat_C)
```
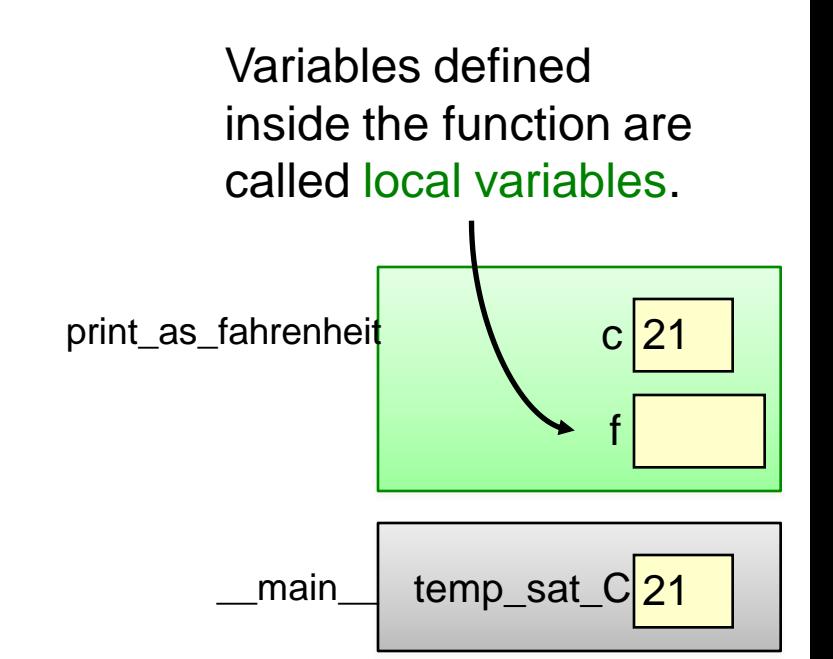

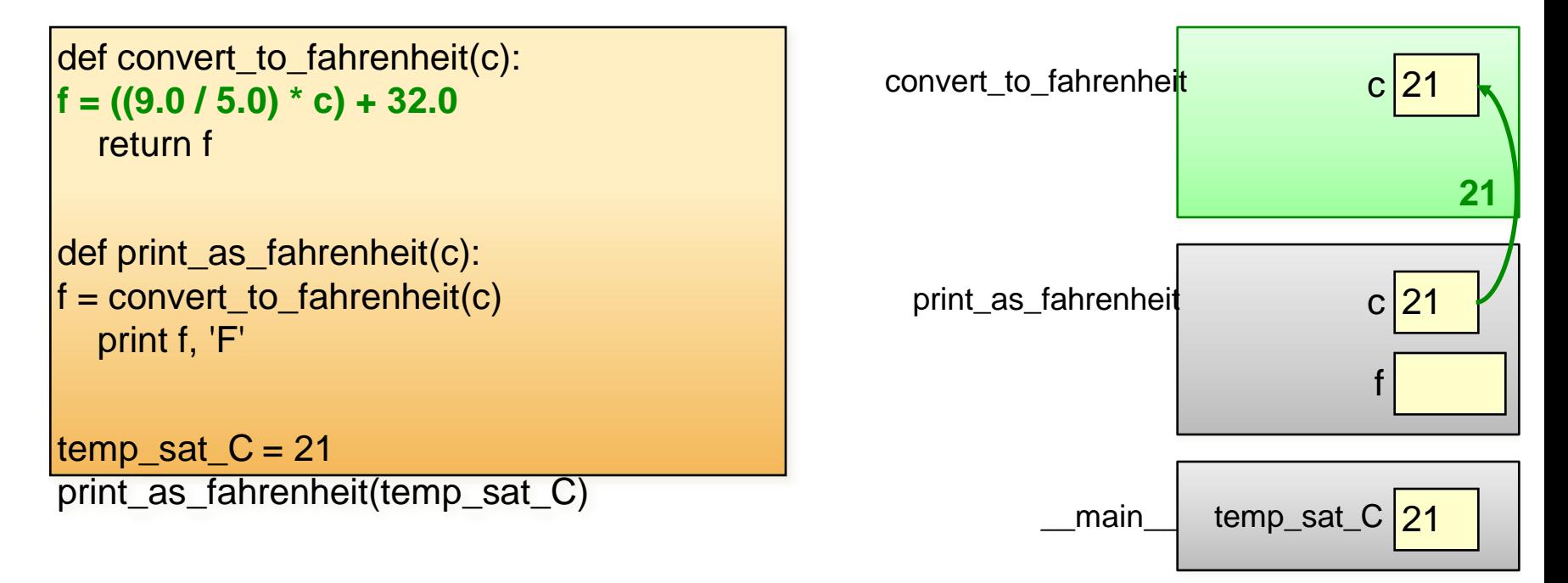

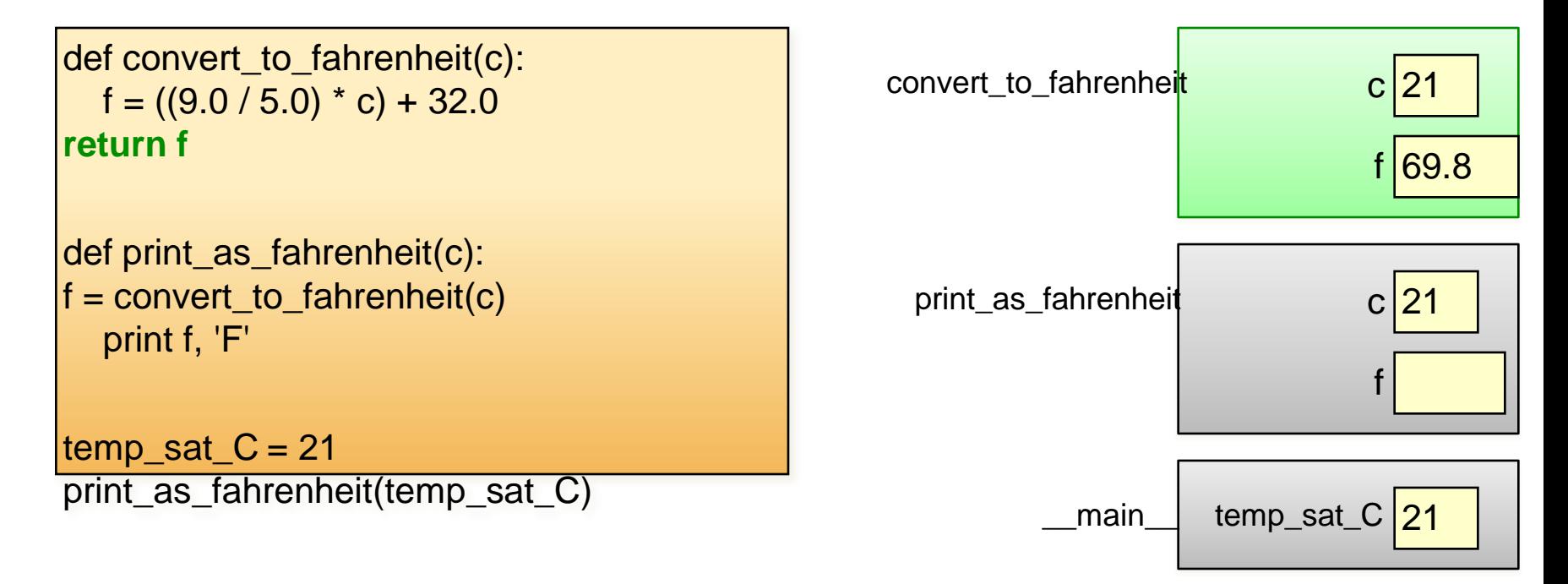

The return value is passed back to the function's caller.

```
def convert_to_fahrenheit(c):
  f = ((9.0 / 5.0) * c) + 32.0return f
def print_as_fahrenheit(c):
f = convert_to_fahrenheit(c)
  print f, 'F'
```

```
temp_satC = 21print_as_fahrenheit(temp_sat_C)
```
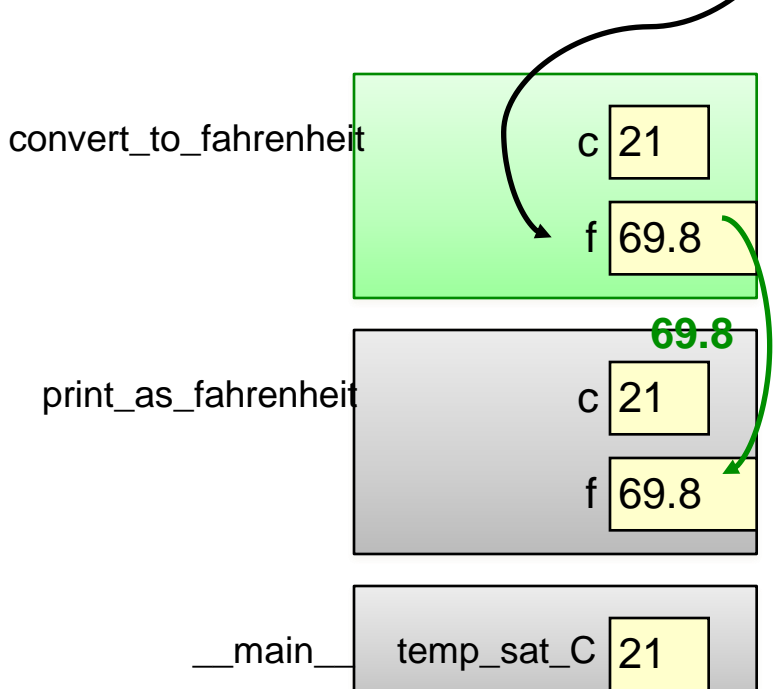

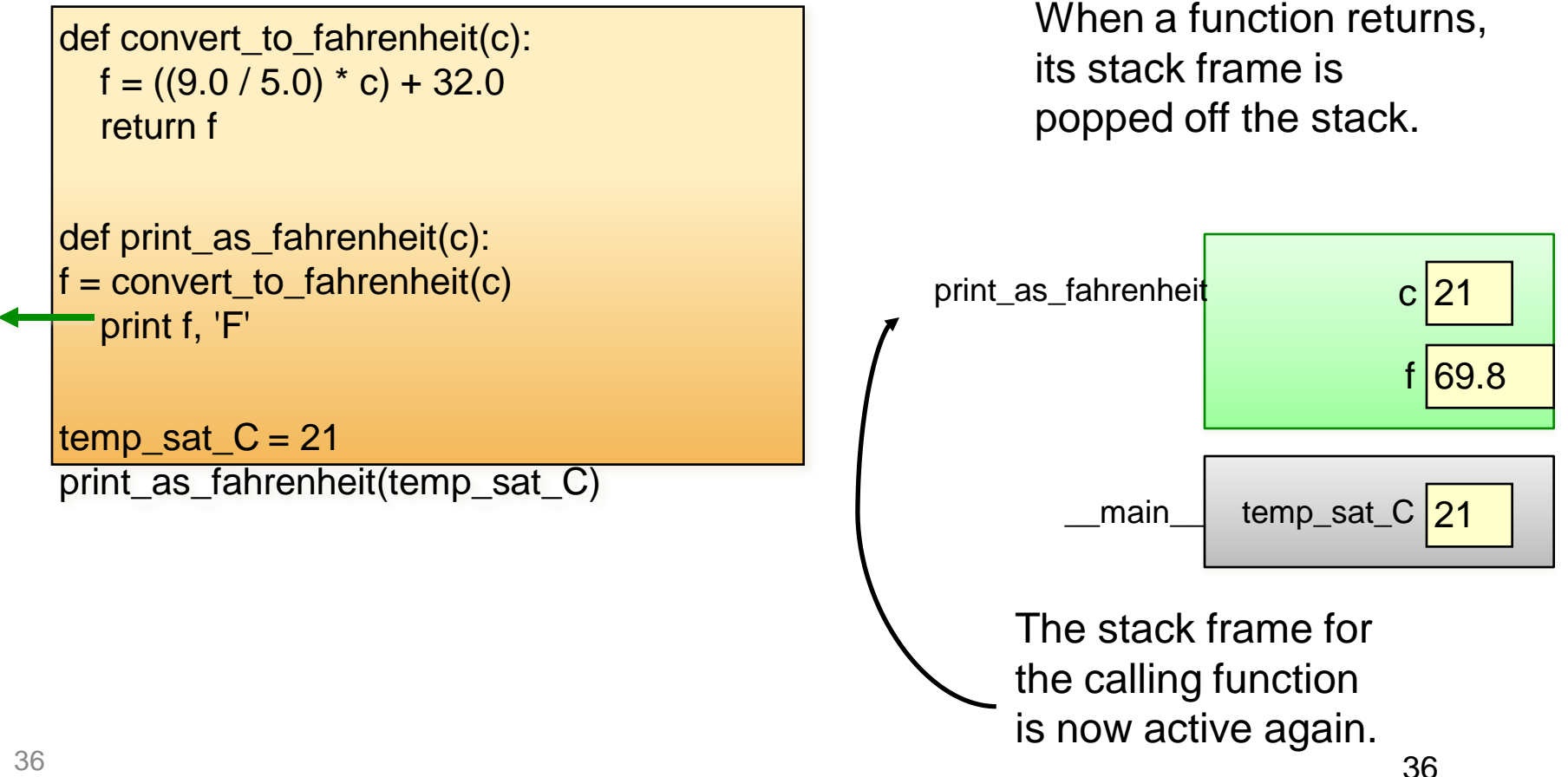

```
def convert_to_fahrenheit(c):
  f = ((9.0 / 5.0) * c) + 32.0return f
def print_as_fahrenheit(c):
f = convert_to_fahrenheit(c)
print f, 'F'
temp_sat C = 21print_as_fahrenheit(temp_sat_C)
```
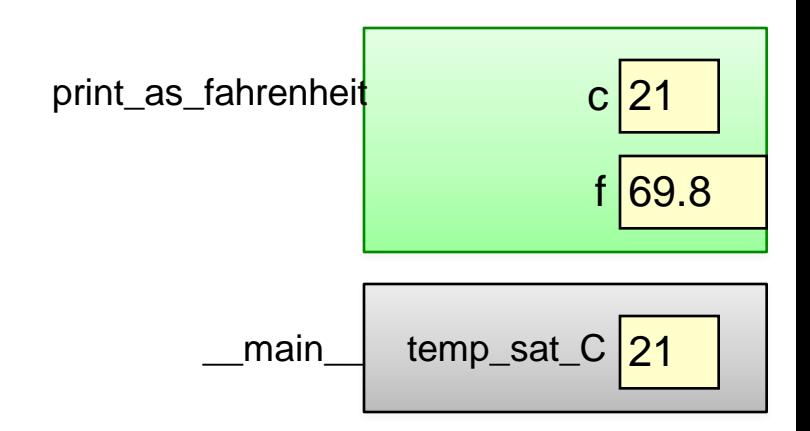

```
def convert_to_fahrenheit(c):
  f = ((9.0 / 5.0) * c) + 32.0return f
def print_as_fahrenheit(c):
f = convert_to_fahrenheit(c)
  print f, 'F'
temp_sat C = 21print_as_fahrenheit(temp_sat_C)
```
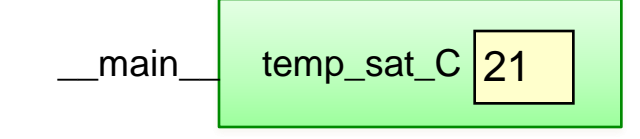

## Tricky issues with scoping

• Changes to a variable in the current scope do not affect variables in other scopes.

```
def convert_to_fahrenheit(c):
  f = ((9.0 / 5.0) * c) + 32.0c = c * 10
  return f
def print_as_fahrenheit(c):
f = convert to fahrenheit(c)
  print f, 'F'
temp sat C = 21print_as_fahrenheit(temp_sat_C)
```
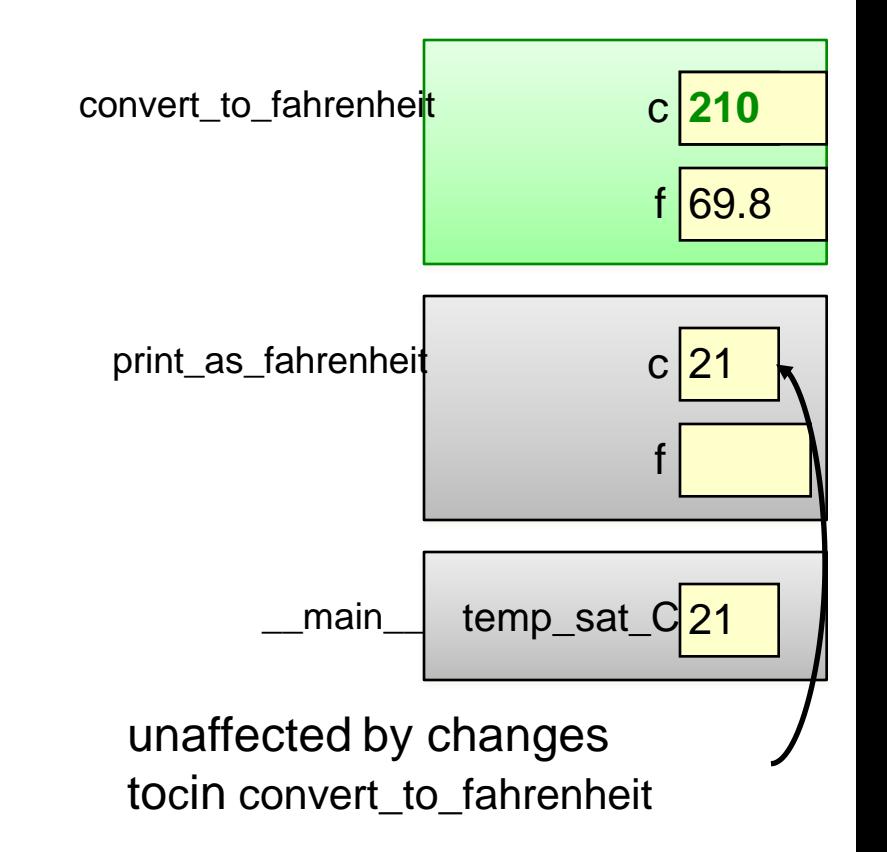

## Why use functions?

• Generalization: the same code can be used more than once, with parameters to allow for differences.

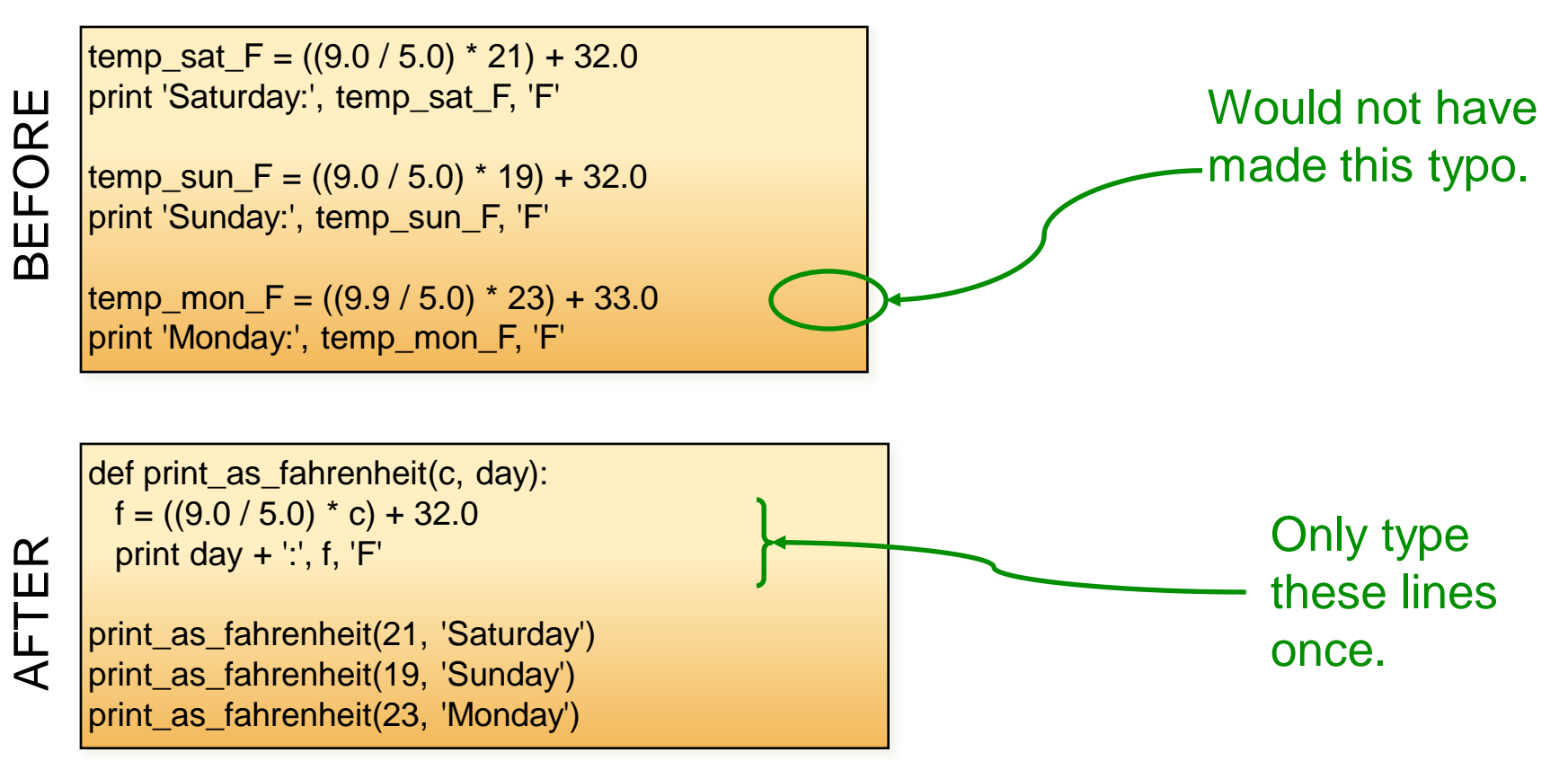

## Why use functions?

• Maintenance: much easier to make changes.

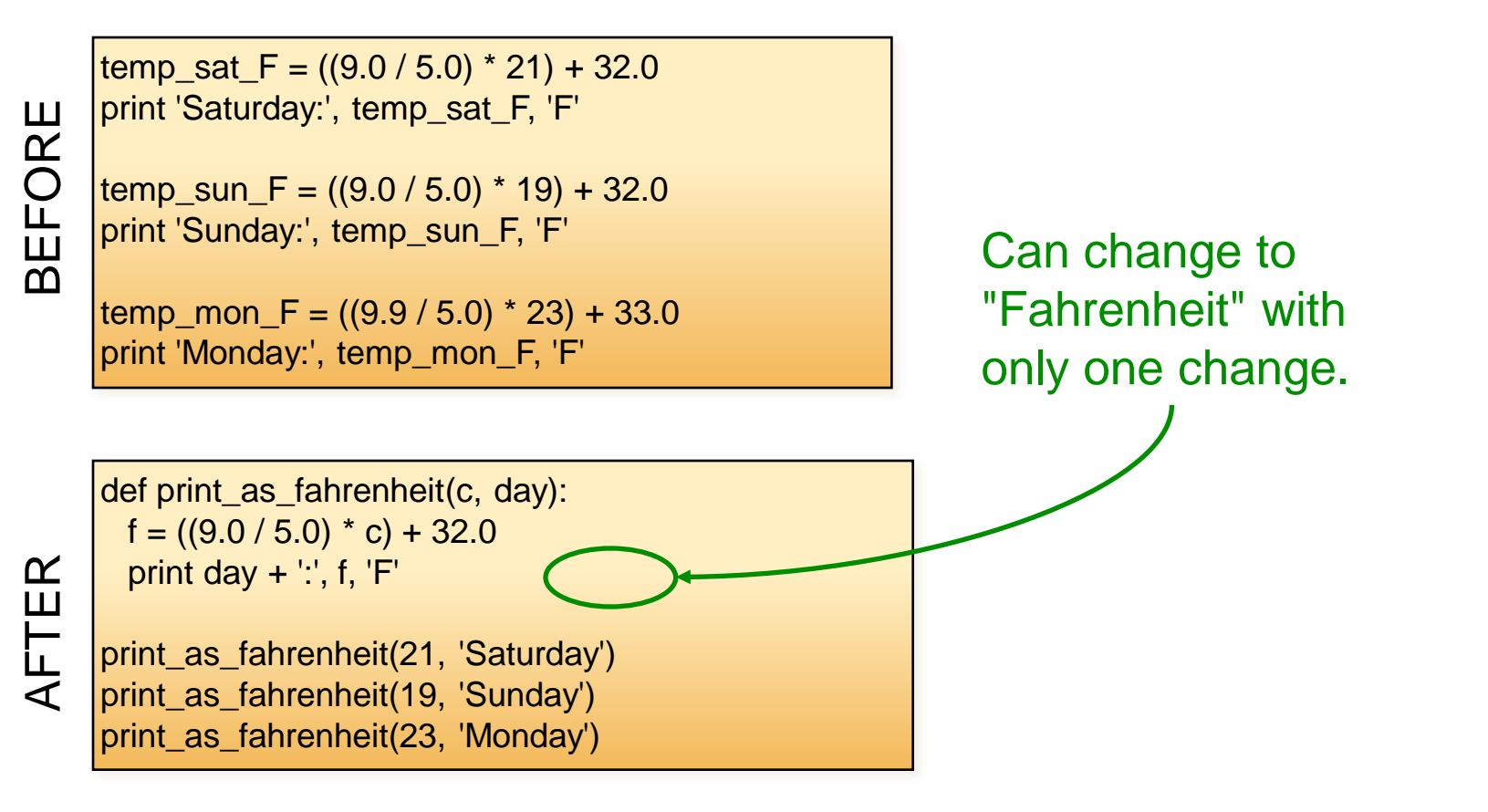

## Why use functions?

• Encapsulation: much easier to read and debug!

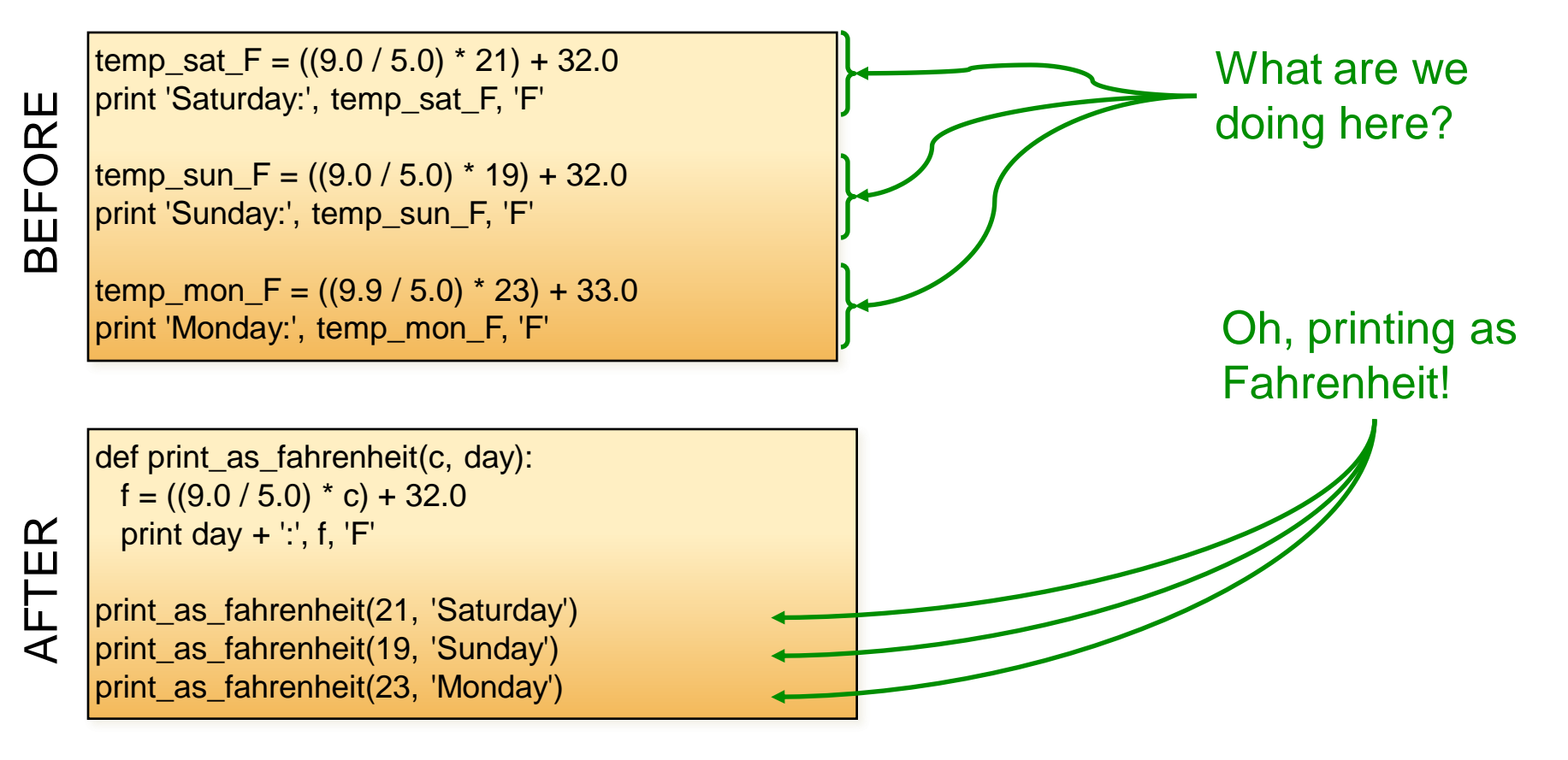